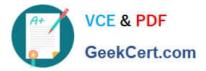

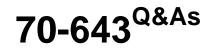

Windows Server 2008 Applications Infrastructure, Configuring

# Pass Microsoft 70-643 Exam with 100% Guarantee

Free Download Real Questions & Answers **PDF** and **VCE** file from:

https://www.geekcert.com/70-643.html

100% Passing Guarantee 100% Money Back Assurance

Following Questions and Answers are all new published by Microsoft Official Exam Center

Instant Download After Purchase

100% Money Back Guarantee

- 😳 365 Days Free Update
- 800,000+ Satisfied Customers

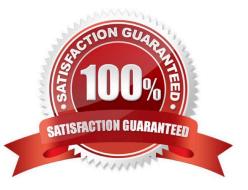

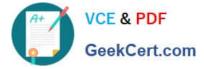

## **QUESTION 1**

You have a server that runs Windows Server 2008. The server has the Windows Media Services server role installed.

You plan to distribute a video file on DVD media. Users will view the video while working on computers that are not connected to the Internet.

You need to distribute the video to users. You also need to protect the video from unauthorized use and illegal distribution. What should you do?

A. From Windows Media Services, publish the video as streaming content, and then burn the video to a DVD.

B. From Windows Media Services, advertise the video. Create a DVD that contains the HTML and ASPX files for the advertised video.

C. From Windows Media Digital Rights Manager, package the video and then advertise the video on the corporate Web site.

D. From Windows Media Digital Rights Manager, create a package and a license for the video file. Burn the packaged video to a DVD.

#### Correct Answer: D

To distribute a video file on DVD media while making sure that the video file is protected from unauthorized use and illegal distribution, you need to create a package and a license for the video file and then burn the packaged video to a DVD using Windows Media Digital Rights Manager.

Windows Media Rights Manager is the technology that allows you to package Windows Media DRM files and issues licenses. You can use Windows Media Rights Manager to encrypt a given digital media file, lock it with a key, and bundle additional information from the content provider. This results in a packaged file that can only be played by the person who has obtained a license. Windows Media Rights Manager can also act as the license clearing house, authenticating the consumer/\'s request for a license and issuing the license to the user.

#### Reference: Windows Media DRM FAQ

http://www.microsoft.com/windows/windowsmedia/forpros/drm/faq.aspx#drmfaq\_1\_1

#### **QUESTION 2**

Your network contains a Web server that runs Windows Server 2008 R2. The Web server has a Web site named Web1. Web1 hosts several HTML Web pages located in the C:\inetpub\wwwroot folder.

Windows authentication is enabled for Web1.

You need to prevent some users from accessing one of the HTML Web pages.

What should you do?

- A. From Windows Explorer, modify the NTFS permissions.
- B. From Windows Explorer, modify the share permissions.
- C. From Internet Information Services (IIS) Manager, modify the Authentication settings.

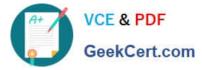

D. From Internet Information Services (IIS) Manager, modify the Request Filtering settings.

Correct Answer: A

## **QUESTION 3**

You have a Terminal Server that runs Windows Server 2008. You need to configure the server to end any sessions that are inactive for more than one hour. What should you do?

A. From Terminal Services Manager, create a new group.

B. From Terminal Services Manager, delete the inactive sessions.

C. From Terminal Services Configuration, modify the RDP-Tcp settings.

D. From Terminal Services Configuration, modify the User logon mode setting.

#### Correct Answer: C

To configure the Terminal Server to end any sessions that are inactive for more than one hour, you need to modify the RDP-Tcp settings from Terminal Services Configuration. You can configure the properties of the terminal server\\'s RDP-TCP connection to provide better protection. You can set session time limits that help to ensure that sessions are not left unattended and active for long periods Reference: How Secure are Windows Terminal Services? / Securing the RDP-TCP Connection http://www.windowsecurity.com/articles/Windows\_Terminal\_Services.html

#### **QUESTION 4**

Your network contains two servers named Server1 and Server2 that run Windows Server 2008 R2. You plan to publish a RemoteApp program named App1 to Server2.

You need to ensure that App1 appears as a RemoteApp program when you connect to https://Server1/rdweb.

Which role services should you install on Server1 and Server2?

To answer, drag the appropriate role service to the correct server in the answer area.

Select and Place:

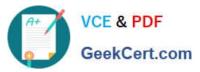

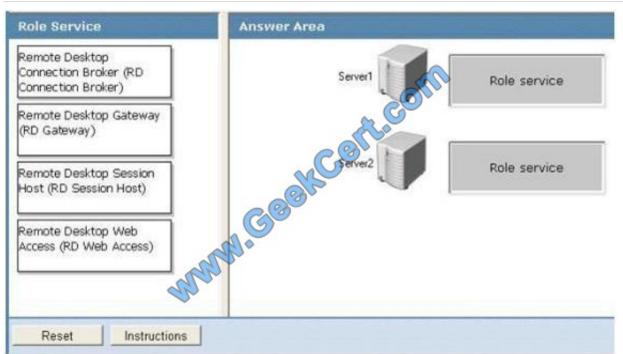

## Correct Answer:

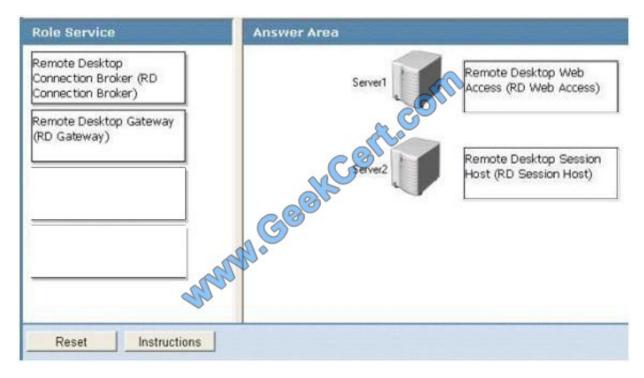

# **QUESTION 5**

You install the Web Server (IIS) server role on two servers named Server1 and Server2. The servers run Windows Server 2008 R2.

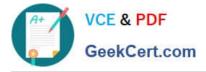

Your company has a Web site named www.contoso.com hosted on Server1. The Web site is due for maintenance. The Web content must be available during maintenance. You create a mirror Web site located on Server2.

You need to configure the www.contoso.com site to redirect requests to Server2.

What should you do first?

- A. Run the appcmd set config /section:httpRedirect /enabled:true command.
- B. Run the appcmd set config /section:httpRedirect /enabled:false command.
- C. Run the appcmd set site /site.name:contoso /-bindings.[protocol=\\'http\\',www.contoso.com] command.
- D. Run the appcmd set site /site.name:contoso /+bindings.[protocol=\\'http\\',www1.contoso.com] command.

Correct Answer: A

To enable redirection

You can perform this procedure by running Appcmd.exe commands in a command-line window. Command Line To enable or disable redirection, use the following syntax:

appcmd set config /section:httpRedirect /enabled:true |false /destination:location By default, the redirection feature is disabled, but you can enable it by specifying true for the enabled attribute and configuring the location to which to redirect

users in the destination attribute. For example, if you want to enable redirection and redirect users to http://www.contoso.com, type the following at the command prompt, and then press ENTER:

appcmd set config /section:httpRedirect /enabled:true /destination:http://www.contoso.com

Source: http://technet.microsoft.com/en-us/library/cc732930(WS.10).aspx

70-643 PDF Dumps

70-643 Study Guide

70-643 Exam Questions

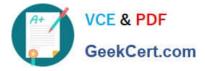

To Read the Whole Q&As, please purchase the Complete Version from Our website.

# Try our product !

100% Guaranteed Success
100% Money Back Guarantee
365 Days Free Update
Instant Download After Purchase
24x7 Customer Support
Average 99.9% Success Rate
More than 800,000 Satisfied Customers Worldwide
Multi-Platform capabilities - Windows, Mac, Android, iPhone, iPod, iPad, Kindle

We provide exam PDF and VCE of Cisco, Microsoft, IBM, CompTIA, Oracle and other IT Certifications. You can view Vendor list of All Certification Exams offered:

# https://www.geekcert.com/allproducts

# **Need Help**

Please provide as much detail as possible so we can best assist you. To update a previously submitted ticket:

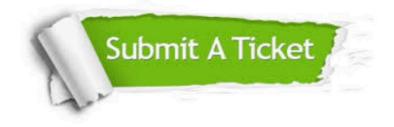

#### **One Year Free Update**

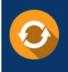

Free update is available within One Year after your purchase. After One Year, you will get 50% discounts for updating. And we are proud to boast a 24/7 efficient Customer Support system via Email.

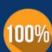

Money Back Guarantee To ensure that you are spending on quality products, we provide 100% money back guarantee for <u>30 days</u>

from the date of purchase

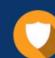

#### Security & Privacy

We respect customer privacy. We use McAfee's security service to provide you with utmost security for your personal information & peace of mind.

Any charges made through this site will appear as Global Simulators Limited. All trademarks are the property of their respective owners. Copyright © geekcert, All Rights Reserved.